## **Allgemeines**

Über diesen Menüpunkt können Sie **Stammdaten** und **Kontenstände** Ihrer wichtigsten Zeiterfassungskonten für einen bestimmten Stichtag abfragen.

Im **Datumsfeld** (grün markiert) kann ein alternatives Datum (alternativer Stichtag) eingeben werden. Das Datum kann entweder direkt im Format tt.mm.jjjj (z.B.: 03.04.2023) eingegeben, oder durch einen Klick auf das Kalendersymbol ausgewählt werden. Durch die Aktualisierung (Klicken auf den "**Abfrage**" - Button, rot markiert) erhält man somit die Kontenwerte zum gewählten Stichtag.

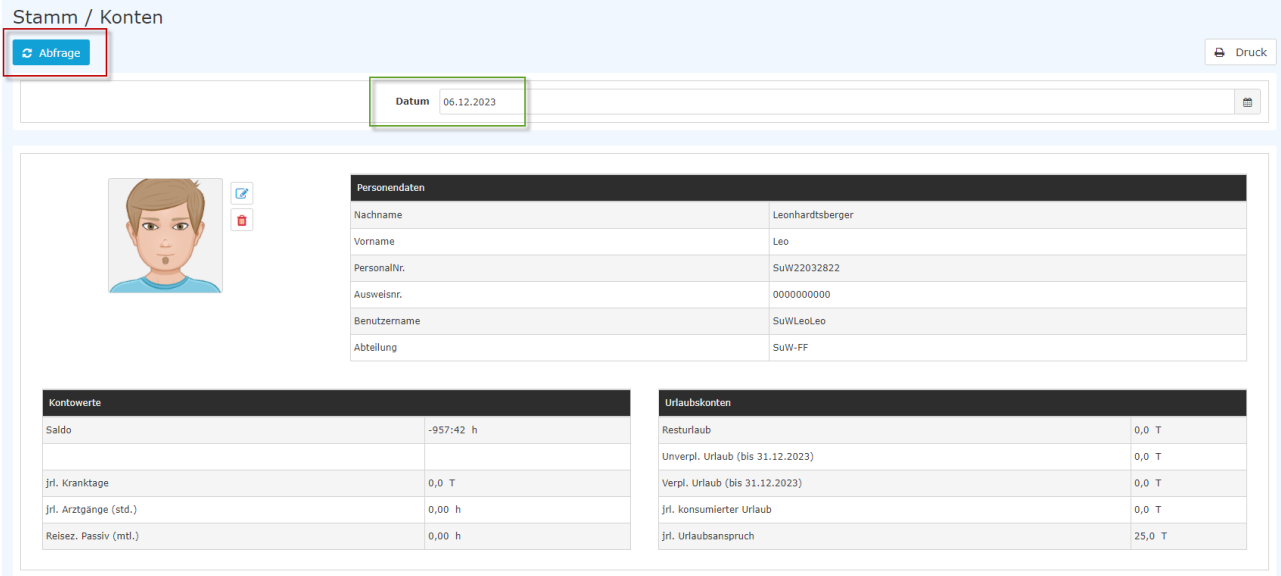

# **Personendaten**

Neben allgemeinen Personendaten wie **Nachname** und **Vorname** sind auch weitere Informationen ersichtlich:

- **PersonalNr** Personal-Nummer inkl. dem fix vorgegebenen Präfix ("SuW" in diesem Fall; allgemein: die ersten 4 Stellen der Personalnummer)
- **Ausweisnr**. falls Ihr Unternehmen über Dienstausweise o.Ä. verfügt, ist deren Nummer hier vermerkt
- **Benutzername** Login-Name, wobei für das Login auch die E-Mail-Adresse verwendet werden kann
- **Abteilung** die Abteilung, welcher Sie zugeordnet sind
- **jrl. Urlaubsanspruch** Ihr Urlaubsanspruch in Tagen

### **Kontowerte**

Die Kontowerte bieten eine Übersicht / Zusammenfassung der wichtigsten Zeit-Konten zum unter "Datum" gewählten Stichtag:

#### NOTIZ

Anmerkung: Es kann in der Liste der angeführten Kontowerte zu unternehmensspezifischen Abweichungen kommen.

- **Saldo** die Summe aus der Ist-Zeit (tatsächliche Anwesenheit) verringert um die Soll-Zeit
- **Resturlaub** der aktuell zur Verfügung stehende Resturlaub in Tagen
- **Unverpl. Urlaub** entspricht dem Resturlaub minus dem verplanten Urlaub in Tagen
- **Verpl. Urlaub** verplanter Urlaub in Tagen
- **jrl. konsumierte Urlaubstage** die bereits konsumierten Urlaubstage
- **jrl. Kranktage** die jährlichen Kranktage
- **Arztgänge (std)** die gebuchten Arztgänge in Stunden
- Reisez.Passiv (mtl.) Information über die als Mitreisende verbrachte Zeit

### WARNUNG

**Wichtig**: Bei den angezeigten Werten handelt es sich um die Werte zum gewählten Stichtag!